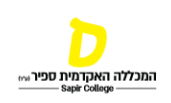

## לשימוש אישי -לא להפצה

## ההנחיות הכלליות לכתיבת קורות חיים בתחום מדעי החברה למי שבמסלול מחקר **מדעי החברה**

הכללים שלמטה מקובלים עבור מדעים ועבור מדעי החברה. לעתים בחלק ממדעי החברה 'הרכים' דוגמת מדע המדינה, אנתרופולוגיה וחלק מענפי הסוציולוגיה, ניתן יהיה להסתפק בציון הרבעון של כתב העת (בדומה למדעי הרוח). עם זאת, מאחר שהוועדה העליונה במל״ג משותפת לכל תחומי מדעי החברה, זה עלול לא להספיק.

עבור פרסומים **בכתבי עת** בעברית, נהוג לציין אם כתב העת מופיע ברשימה של [ות"ת.](https://drive.google.com/file/d/17PHLk07l9ZWBaBrp5WoQMm-0-83OWLyA/view?usp=share_link) עבור פרסומים **בכתבי עת** באנגלית )ובחלק מהשפות הזרות האחרות( ישנם שני מדדים מרכזיים שנהוגים בהערכת כתבי עת במדעי החברה:

1( –[JCR](https://jcr-clarivate-com.databases.sapir.ac.il/jcr/home?app=jcr&Init=Yes&authCode=null&SrcApp=IC2LS) – שהוא רכיב ב- [science of Web](https://www-webofscience-com.databases.sapir.ac.il/wos/woscc/basic-search) כונה בעבר ISI היות ונוצר ע"י – Science of Institute Information (כניסה דרך מאגרי המידע בספרייה).

.(מאגר פתוח) [Scientific Journal Ranking](https://www.scimagojr.com/journalrank.php) – SJR (2

המדד הראשון מקובל יותר במרבית המוסדות, אולם חלק מהמוסדות מסתמכים על המדד השני, שעל פי רוב מדרג כתבי עת בערכים גבוהים יותר. **לאור העדר ההסכמה, הוועדה ממליצה לציין את שני המדדים בצד כל פרסום שפיט בקו"ח. בכל מקרה, יש חובה להשתמש באחד משני המדדים ולעשות זאת באופן עקבי (לכל המאמרים בגיליון קורות החיים) ומדויק.** את מדד כתב העת נהוג לחשב לפי השנה שבה המאמר התקבל לפרסום**,** לדוגמא אם המאמר התקבל ב ,2015 יש לציין את הדירוגים של שני המדדים כפי שהיו ב.2015- שימו לב: המדדים מתעדכנים בדיעבד, לכן לעיתים אין התאמה בין שנת הקבלה והפרסום לשנת המדד. ה JCR מתעדכן רק בסוף יוני. לכן, אם מאמר התקבל במאי ,2023 המדד הרלוונטי לו הוא של .2021 אם המאמר התקבל ביולי ,2023 המדד הרלוונטי הוא .2022 בכל מקרה יש לציין את שנת המדד אליו מתייחסים לצד הפרסום.

הערכים של המדדים האלה שהועדה ממליצה לציין **לצד כל פרסום** הם כדלקמן:

- 1. IF -JCR של <u>חמש ה</u>שנים האחרונות (5-year IF), דירוג כתב העת מכלל כתבי העת בתחום )אם יש מספר תחומים יש לציין את התחום, וניתן לציין את התחום שבו כתב העת מדורג הכי גבוה(, והמדד הרבעוני )Q).
	- .<br>2. SJR לרוב מספיק המדד הרבעוני (O), אם כי ניתן לציין גם את המדד המספרי

בנוסף לשני המדדים האלה, יש לציין בכל אחד מהפרסומים:

- .3 מספר הציטוטים שהפרסום קיבל עד לזמן כתיבת קו"ח, ללא ציטוטים עצמיים )לפי ה scholar google או כלים אחרים(.
- .4 מקום המועמדת ברשימת המחברים. במקום לרשום זאת לגבי כל מאמר בנפרד, ניתן לכתוב הערה כללית בפתח סעיף הפרסומים. למשל: Note: For joint publications, the order of the listed authors appears according to their relative contribution

כאשר אין זה המצב, יש לציין את מקום המחבר לצד הפרסום הרלוונטי. כאשר תרומת המחברות שווה יש לציין זאת.

- 5. אם המועמדת היא ה-corresponding author, נהוג לסמן זאת (למשל ע"י סימן +);
- 6. אם הפרסום הוא עם סטודנט/ית של המועמד, נהוג לסמן זאת (למשל ע"י הסימון #).

## דוגמא לכתיבת המדדים בקו"ח:

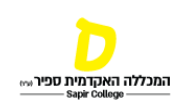

9. + **Spector-Mersel, G.** & Knaifel, E. (2018). Narrative research on mental health recovery: Two sister paradigms. Journal of Mental Health, 27(4), 298-306. <https://doi.org/10.1080/09638237.2017.1340607>

IF 2018= 2.331; R 2018= Psychology, Clinical 40/130 (Q2), SJR=Q1. Citations: 28

בנוסף למדדים המצוינים בצד כל פרסום, במל"ג ממליצים לציין שני מדדים כלליים בפתח סעיף הפרסומים בקו"ח:

> א. המספר הכולל של הציטוטים )לפי גוגל סקולר( ליום כתיבת קו"ח; ב. index-H - לפי הגוגל סקולר ליום כתיבת קו"ח.

 **Total Citations** (Google Scholar): **1374** (700 since 2018); H- :לדוגמא index=11